# **Smart Proxy - Support #35087**

## **DNS POST: how to force record creation**

06/20/2022 05:18 PM - Stephan Schultchen

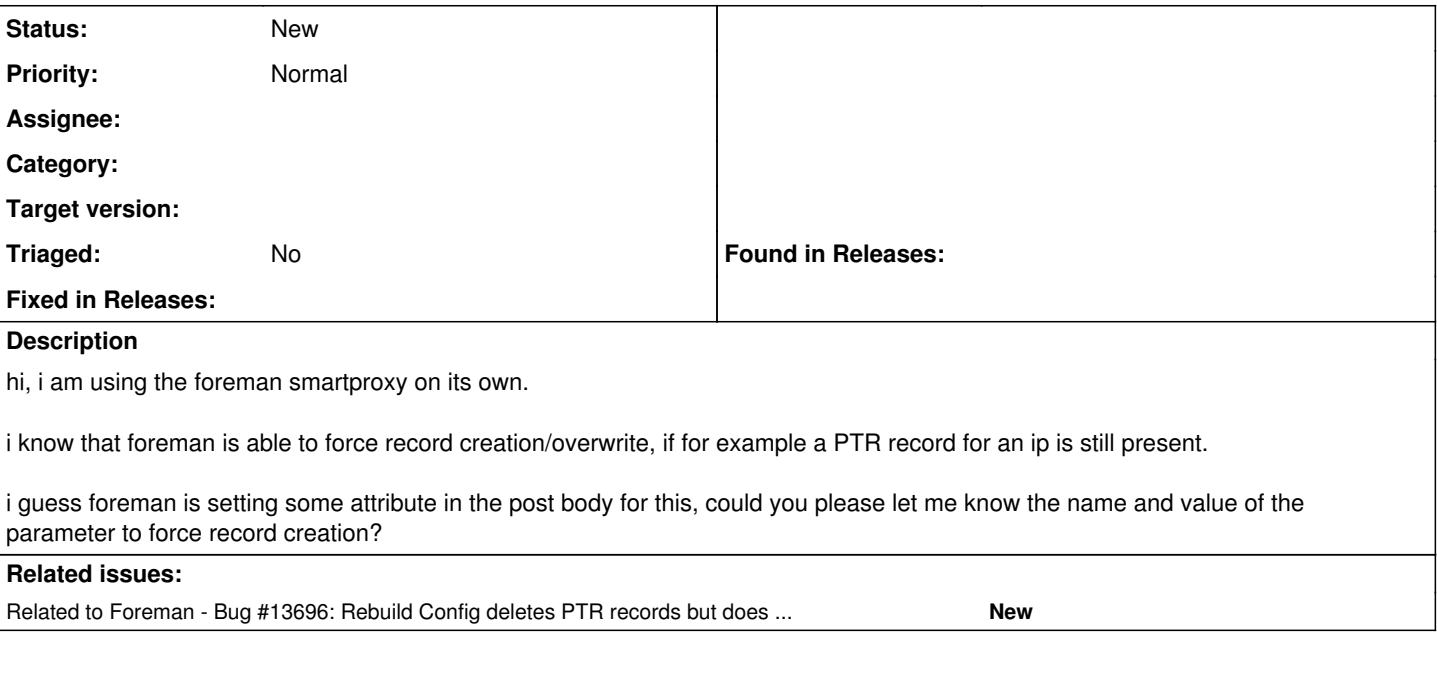

### **History**

## **#1 - 08/03/2022 12:08 PM - Ewoud Kohl van Wijngaarden**

I think Foreman deletes it because we don't have code to force it. From a REST perspective you would expect PUT /:value/:type but there's no implementation for that. Would be a good enhancement though.

### **#2 - 08/03/2022 12:11 PM - Stephan Schultchen**

okay so the solution right now would be to make a POST call, if it fails with a duplicate resource error (or whatever it is throwing), make a DELETE call, and then retry the POST again.

that would also work for me, thx

### **#3 - 01/06/2023 01:28 PM - Ewoud Kohl van Wijngaarden**

*- Related to Bug #13696: Rebuild Config deletes PTR records but does not add them added*